*Załącznik nr 1.5 do Zarządzenia Rektora UR nr 12/2019* 

#### **SYLABUS**

#### **DOTYCZY CYKLU KSZTAŁCENIA** *2020-2024*

 *(skrajne daty*)

Rok akademicki 2021/2022

#### **1. PODSTAWOWE INFORMACJE O PRZEDMIOCIE**

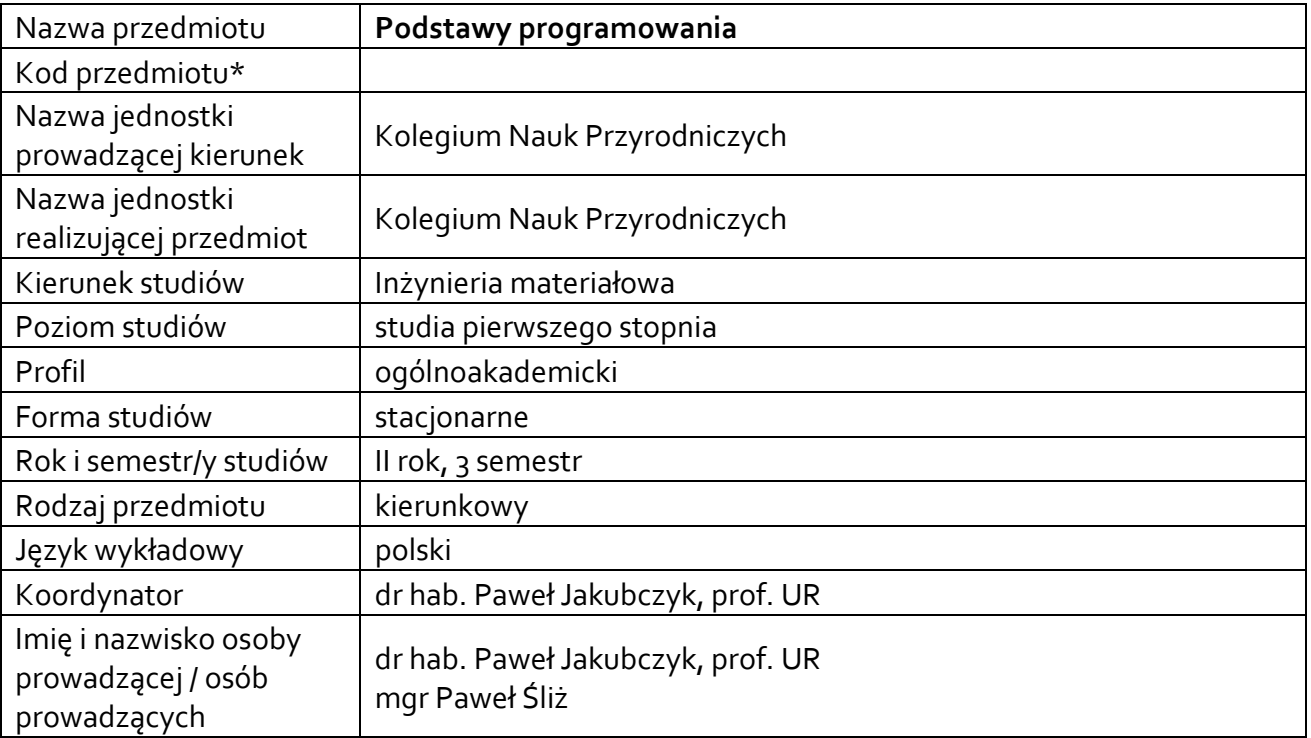

**\*** *-opcjonalni*e, *zgodnie z ustaleniami w Jednostce*

### **1.1.Formy zajęć dydaktycznych, wymiar godzin i punktów ECTS**

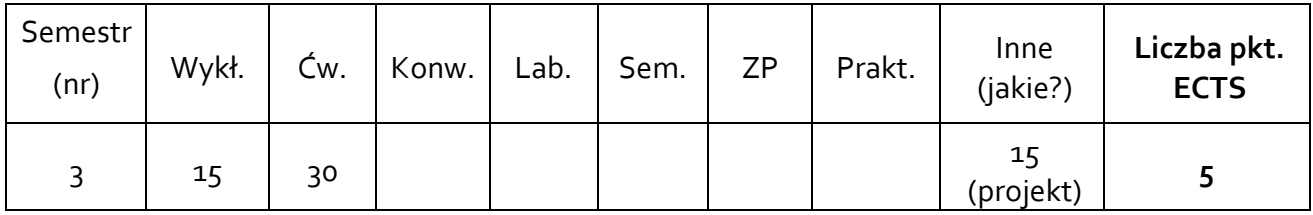

#### **1.2. Sposób realizacji zajęć**

 $\boxtimes$  zajęcia w formie tradycyjnej

☐ zajęcia realizowane z wykorzystaniem metod i technik kształcenia na odległość

**1.3 Forma zaliczenia przedmiotu (z toku)** (egzamin, zaliczenie z oceną, zaliczenie bez oceny) Wykład – zaliczenie bez oceny Ćwiczenia – zaliczenie z oceną

Zajęcia projektowe – zaliczenie z oceną

#### **2.WYMAGANIA WSTĘPNE**

Wiedza i umiejętności z matematyki (zgodnie z programem studiów), wiedza z zakresu podstaw informatyki.

### **3. CELE, EFEKTY UCZENIA SIĘ, TREŚCI PROGRAMOWE I STOSOWANE METODY DYDAKTYCZNE 3.1 Cele przedmiotu**

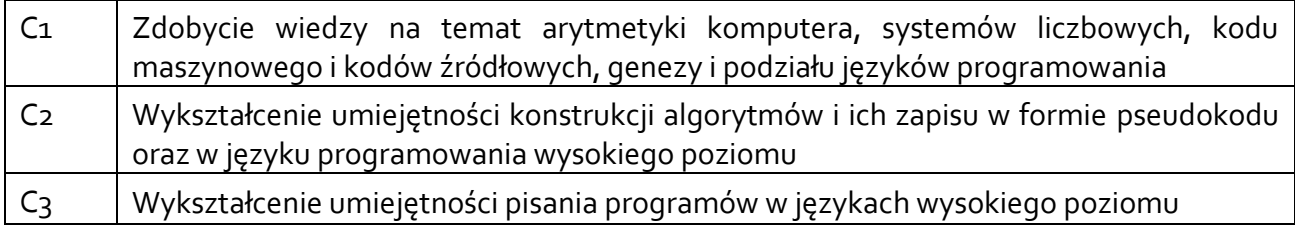

## **3.2 Efekty uczenia się dla przedmiotu**

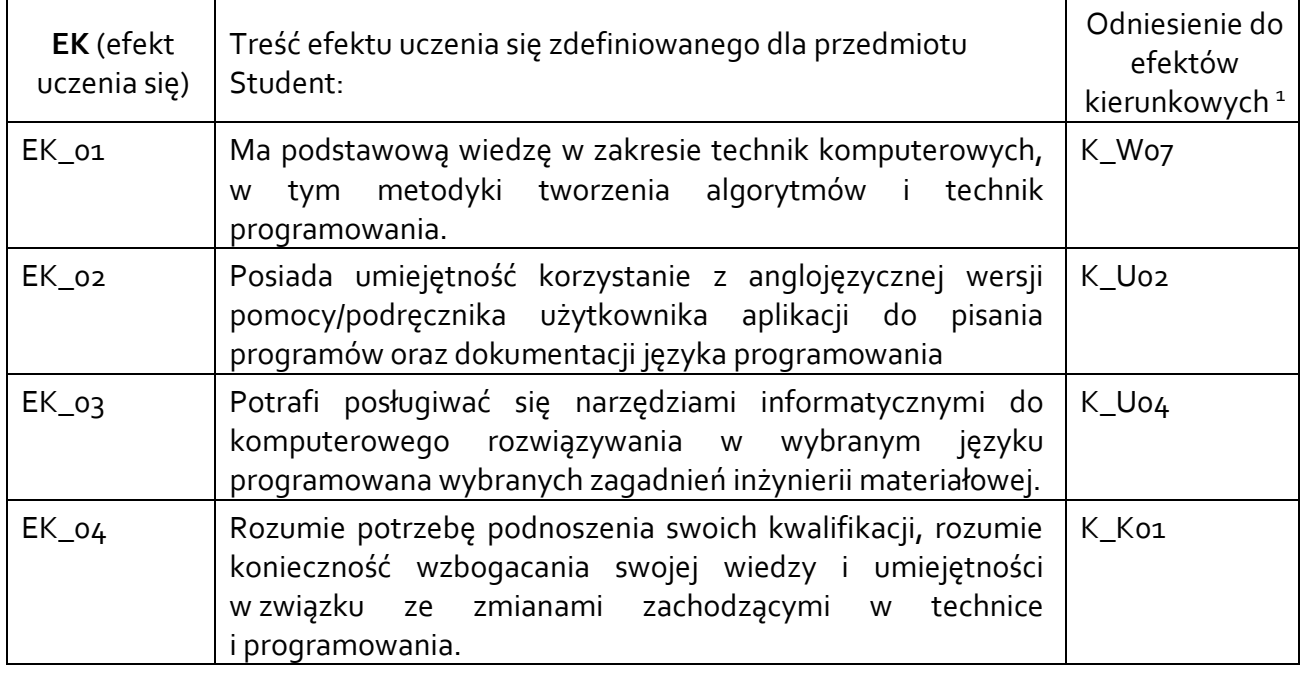

### **3.3 Treści programowe**

A. Problematyka wykładu

Treści merytoryczne:

**.** 

Komputer – podstawy działania, kod źródłowy, interpretacja kodu przez komputer. Arytmetyka maszyny - systemy liczbowe (binarny i szesnastkowy), konwersja liczb, reprezentacja liczb w maszynach cyfrowych, kody alfanumeryczne, formaty stałoprzecinkowe i zmiennoprzecinkowe, operacje arytmetyczne, błędy i dokładności obliczeń.

Program, instrukcja, programowanie, etapy tworzenia programu. Wprowadzenie do algorytmiki – podstawowe pojęcia, sposoby zapisu, schemat blokowy, cechy algorytmów.

<sup>1</sup> W przypadku ścieżki kształcenia prowadzącej do uzyskania kwalifikacji nauczycielskich uwzględnić również efekty uczenia się ze standardów kształcenia przygotowującego do wykonywania zawodu nauczyciela.

Podstawowe pojęcia: język, translator, kompilator, interpreter, kod (źródłowy, maszynowy, wynikowy), kompilacja, konsolidacja, debugger. Generacje języków programowania.

Przygotowanie środowiska pracy dla programu Python dla Windows. Konsola i IDLE (Python's Integrated Development and Learning Environment), Visual Studio Code: instalacja i dostosowanie do języka Python.

Typy zmiennych i ich użycie w programie: int, float, str, listy, słowniki, zbiory, krotki.

Instrukcja If. Operatory logiczne: and, or, not.

Pętle: while, for, break i continue. Funkcje i ich argumenty.

Pakiety i moduły: instalacja i użycie na przykładzie: matplotlib, numpy. Środowisko Jupyter.

Przykłady użycia Pythona do rozwiązania problemów z zakresu Inżynierii materiałowej: analiza danych pomiarowych, dopasowanie danych pomiarowych, operacje na plikach.

B. Problematyka ćwiczeń laboratoryjnych

Treści merytoryczne:

Arytmetyka maszyny - system liczbowe (binarny i szesnastkowy), konwersja liczb, reprezentacja liczb w maszynach cyfrowych, kody alfanumeryczne, formaty stałoprzecinkowe i zmiennoprzecinkowe, operacje, błędy i dokładności obliczeń.

Wprowadzenie do algorytmiki – podstawowe pojęcia, sposoby zapisu, schemat blokowy, drzewo, cechy algorytmów.

Programowanie w języku Python: typy danych i operacje na nich (int, float, str, listy, słowniki, krotki i zbiory). Edytory wspomagające pisanie programów w języku Python.

Instrukcje sterujące: if, elif, obsługa wyjątków. Pętle "for" oraz "while".

Funkcje, moduły i pakiety.

Wykorzystanie modułów i pakietów do operacji na wektorach, macierzach i sporządzaniu wykresów.

Operacje na plikach.

### C. Problematyka zajęć projektowych

Treści merytoryczne

W ramach zajęć projektowych studenci realizują projekty przygotowane przez prowadzącego zajęcia lub zaproponowane przez siebie (po akceptacji pomysłu przez prowadzącego). Zakres projektów określa prowadzący zajęcia.

# **3.4 Metody dydaktyczne**

Wykład: z prezentacją multimedialną

Ćwiczenia: ćwiczenia audytoryjne

Zajęcia projektowe: realizacja projektów.

# **4. METODY I KRYTERIA OCENY 4.1 Sposoby weryfikacji efektów uczenia się**

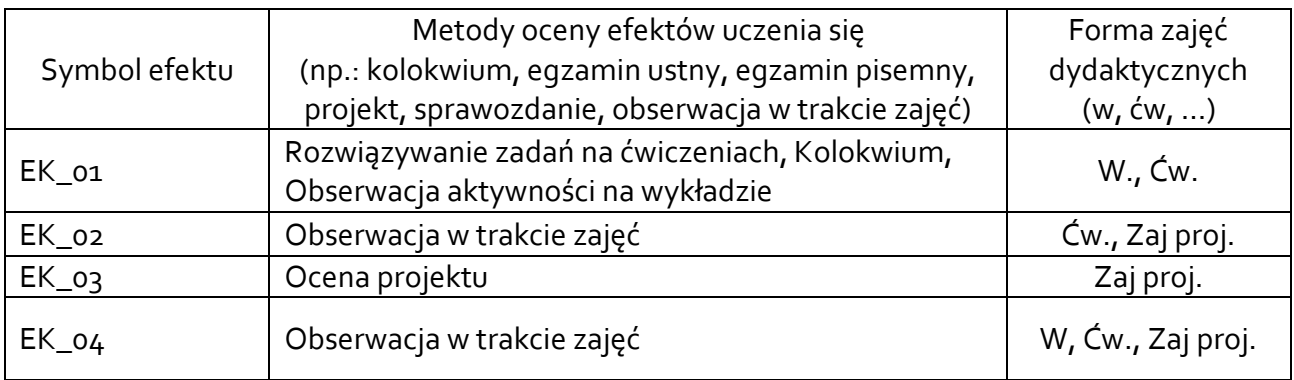

# **4.2 Warunki zaliczenia przedmiotu (kryteria oceniania)**

Zaliczenie przedmiotu potwierdzi stopień osiągnięcia przez studenta zakładanych efektów uczenia się. Weryfikacja osiąganych efektów uczenia się kontrolowana jest na bieżąco w trakcie realizacji zajęć. Ocena uzyskana z zaliczenia przedmiotu pozwoli ocenić stopień osiągniętych efektów.

Zaliczenie wykładu:

Zaliczenie na podstawie aktywności na wykładzie

Ocena z ćwiczeń:

Przygotowanie i realizacja zadań na oceny na ćwiczeniach. Ocena przygotowania do ćwiczeń. Zaliczenie kolokwiów pisemnych.

Ocena projektu:

Ocena napisanego projektu pod kątem efektywności, zastosowanej metody, poprawnego zapisu algorytmu do rozwiązania problemu.

Kryteria oceny dost. (51 - 60)% pkt, +dost. (61 - 70)% pkt, dobry (71 - 80)% pkt, +dobry (81 - 90)% pkt, bardzo dobry (91 - 100)% pkt.

# **5. CAŁKOWITY NAKŁAD PRACY STUDENTA POTRZEBNY DO OSIĄGNIĘCIA ZAŁOŻONYCH EFEKTÓW W GODZINACH ORAZ PUNKTACH ECTS**

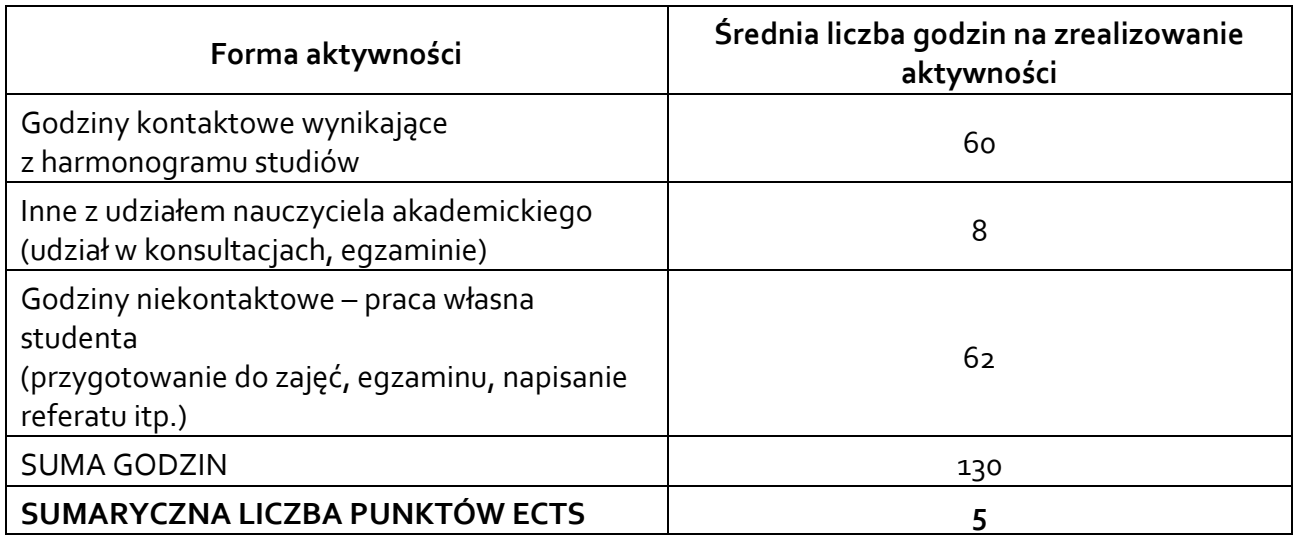

*\* Należy uwzględnić, że 1 pkt ECTS odpowiada 25-30 godzin całkowitego nakładu pracy studenta.* 

### **6. PRAKTYKI ZAWODOWE W RAMACH PRZEDMIOTU**

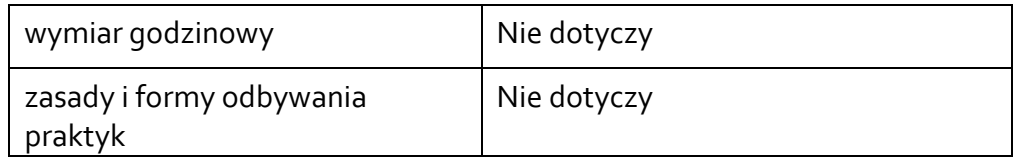

# **7. LITERATURA**

Literatura podstawowa: 1. W. Pirjanowicz, Podstawy programowania, Wydawnictwo Uniwersytetu Warmińsko-Mazurskiego, Olsztyn 2008. 2. A. Hodorowicz, ECDL: podstawy programowania w języku Python: sylabus v. 1.0 S10, PWN, Warszawa 2019. 3. P. Wróblewski, Algorytmy: struktury danych i techniki programowania, Helion, Gliwice 2010. 4. R. Kawa, J. Lembas, Wstęp do informatyki: wykłady z informatyki, PWN, Warszawa 2017. 5. M. Gorelock, I. Ozsvald, Python: programuj szybko i wydajnie, Helion, Gliwice 2015. 6. Z. Shaw, Python 3: proste wprowadzenie do fascynującego świata programowania, Helion, Gliwice 2018. 7. Dokumentacja dostępna na stronie: https://www.python.org/ Literatura uzupełniająca:

1. Dokumentacja dostępna na stronie: https://matplotlib.org/

2. Dokumentacja dostępna na stronie: https://numpy.org/

Akceptacja Kierownika Jednostki lub osoby upoważnionej